<<Excel 2007新手完全自学手册>>

<<Excel 2007 >>

- 13 ISBN 9787111259176
- 10 ISBN 7111259173

出版时间:2009-1

页数:371

PDF

更多资源请访问:http://www.tushu007.com

, tushu007.com

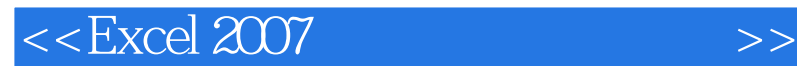

Excel 2007 Microsoft Office 2007

## Excel 2007可以应用于会计、金融、科研和统计等多个领域,已经成为一种非常普及的日常办公软件。

 $Excel$  Excel

Microsoft Excel 2007 Excel 2007 https://www.meta.com/second-second-second-second-second-second-second-second-second-second-second-second-second-second-second-second-second-second-second-second-second-second-second-second-second-second-second-s

, tushu007.com

Excel

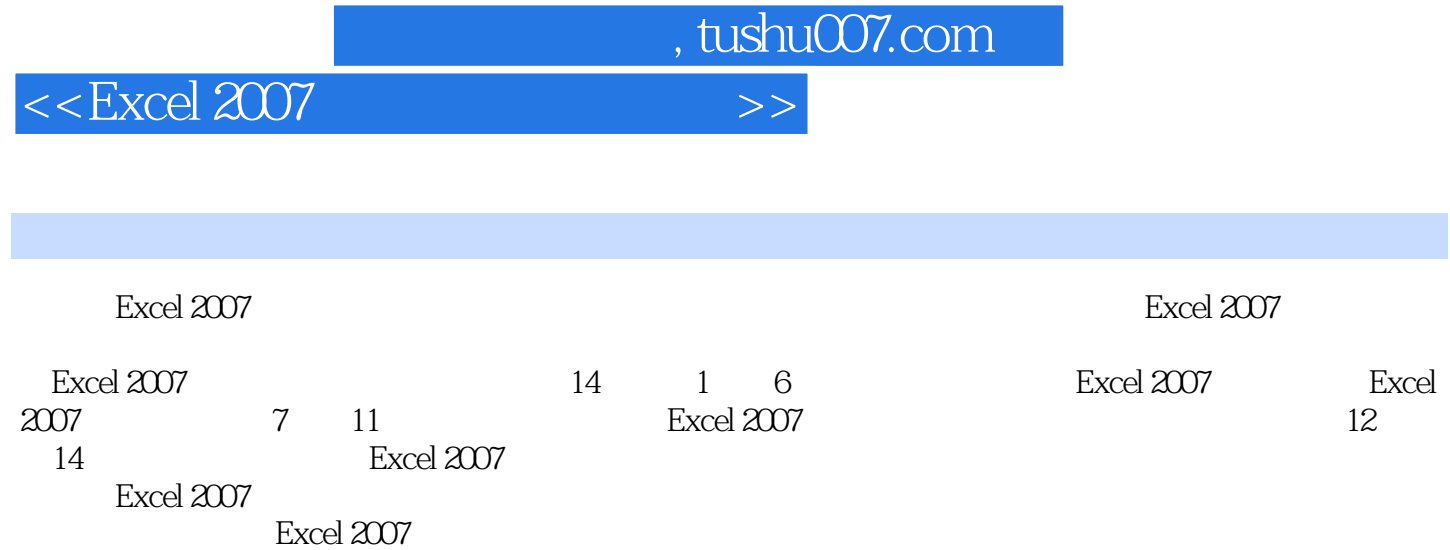

, tushu007.com

 $<<$ Excel 2007  $>>$ 

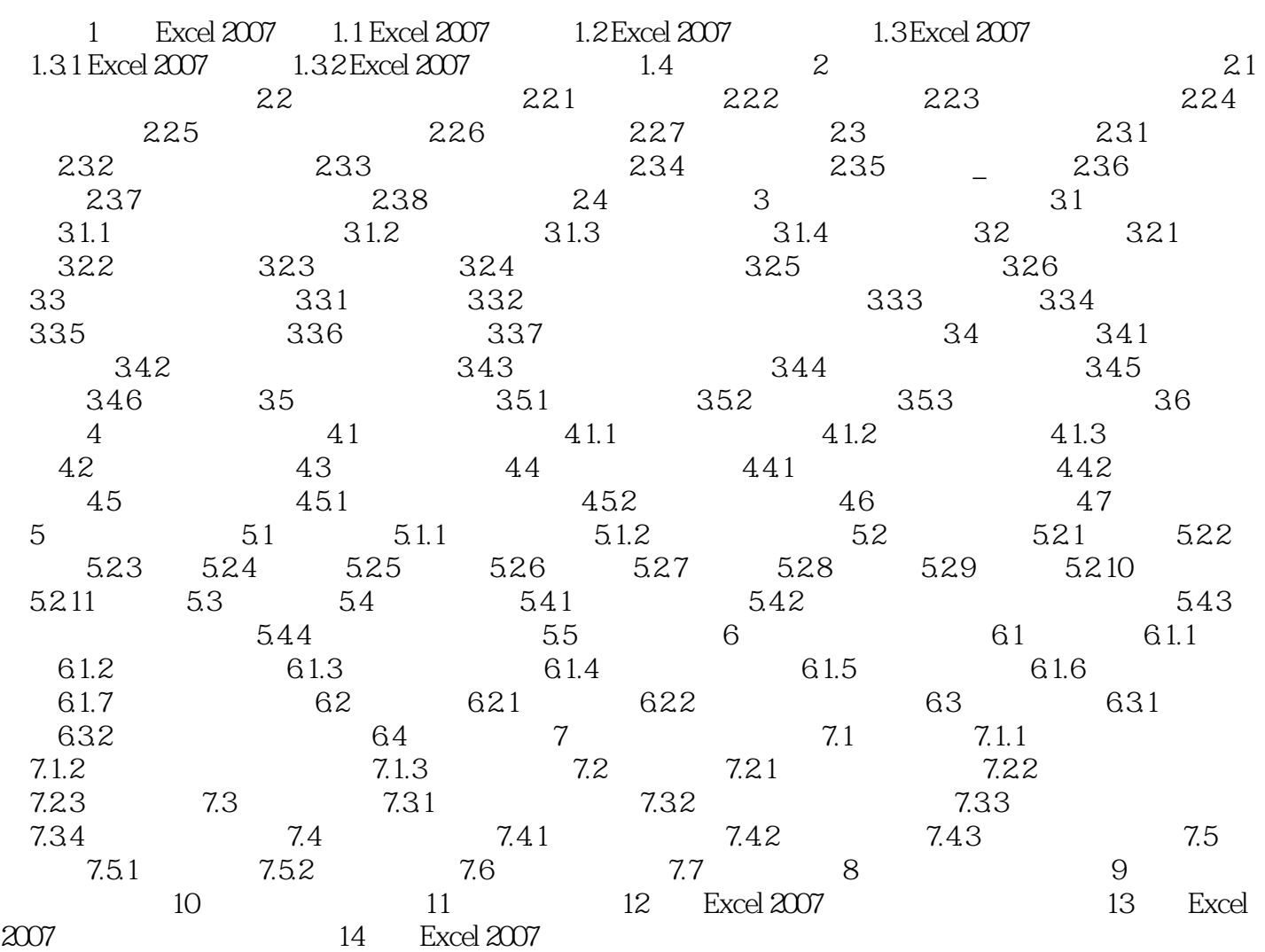

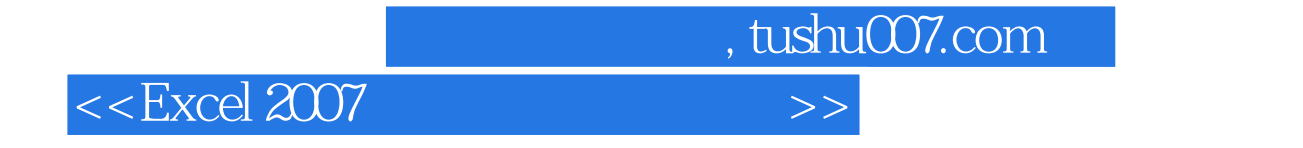

Excel 2007

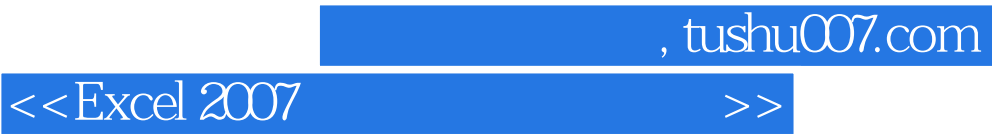

本站所提供下载的PDF图书仅提供预览和简介,请支持正版图书。

更多资源请访问:http://www.tushu007.com